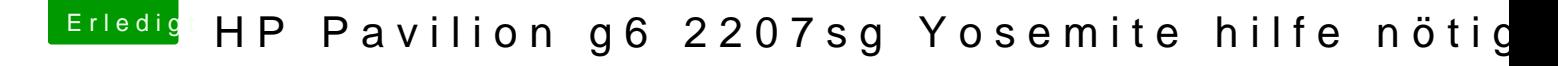

Beitrag von Dentai vom 20. Juni 2015, 13:59

Hast du die AMD Grafik im Bios ausgestellt? Kannst du vielleicht ein Foto machen wo er hängen Bleibt? Ich vermute AMD Grafik, da es im im Internet auch keiner ein G6 mit zusätzlicher Grafikk